# **New Hire Instructions BayCare Email & Lawson (MIC) Quick Reference**

The instructions provided below will be used for accessing your BayCare email account and the Lawson Employee Self Service system, which we also refer to as "MIC" (My Information Center). Please note you must first establish your BayCare network account and password before accessing Lawson or BayCare email. Instructions for establishing your account will be provided during new hire orientation.

To ensure payroll accuracy, you must electronically complete your W-4, Direct Deposit, and Emergency Contact information in Lawson Employee Self Service (MIC) within 6 days from your start date.

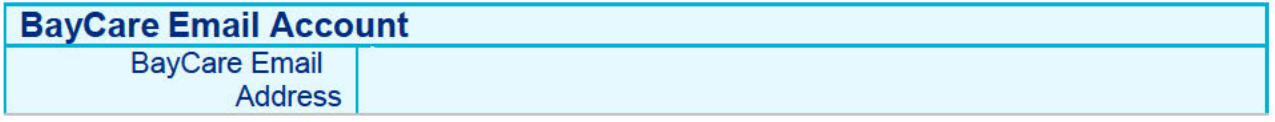

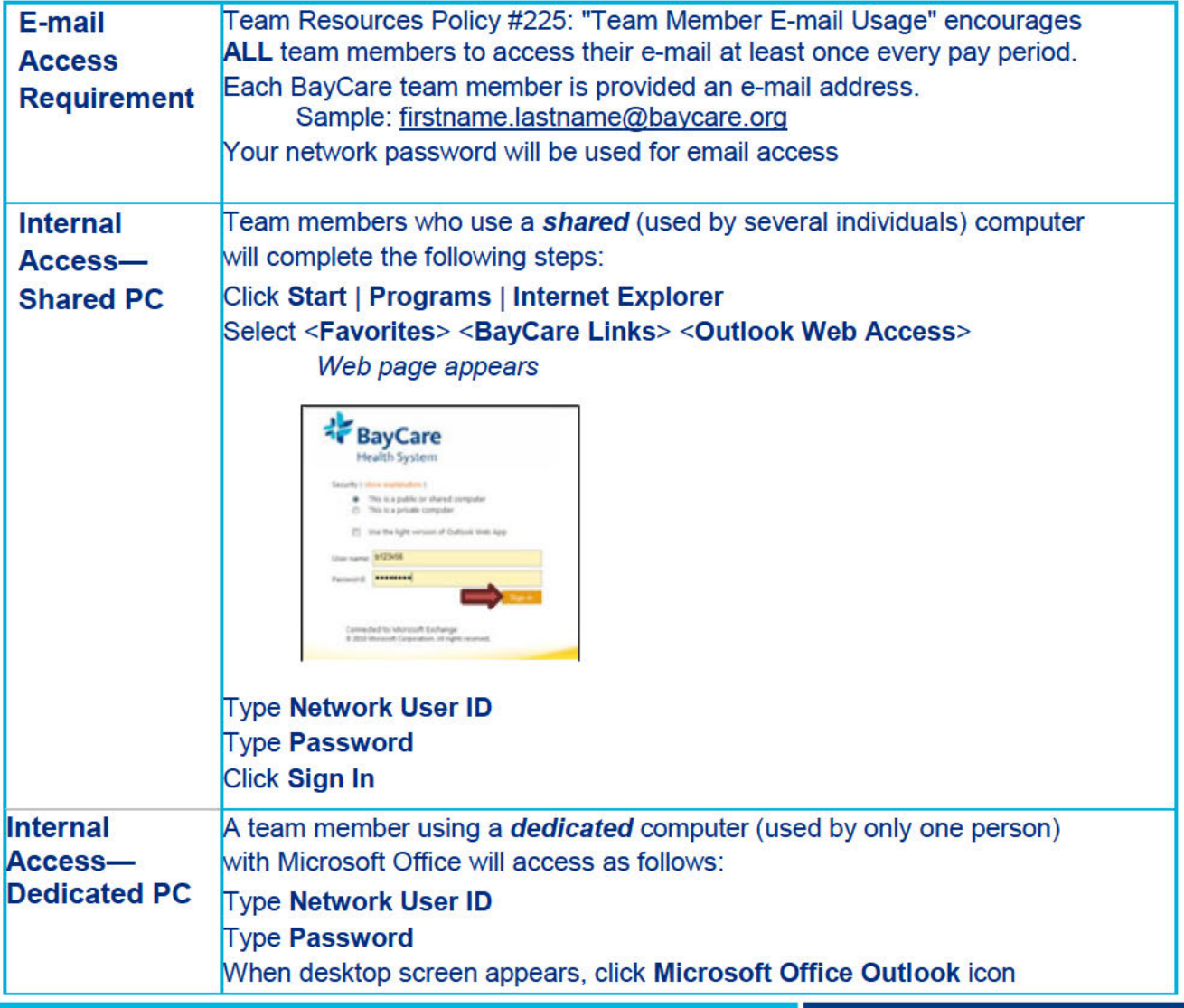

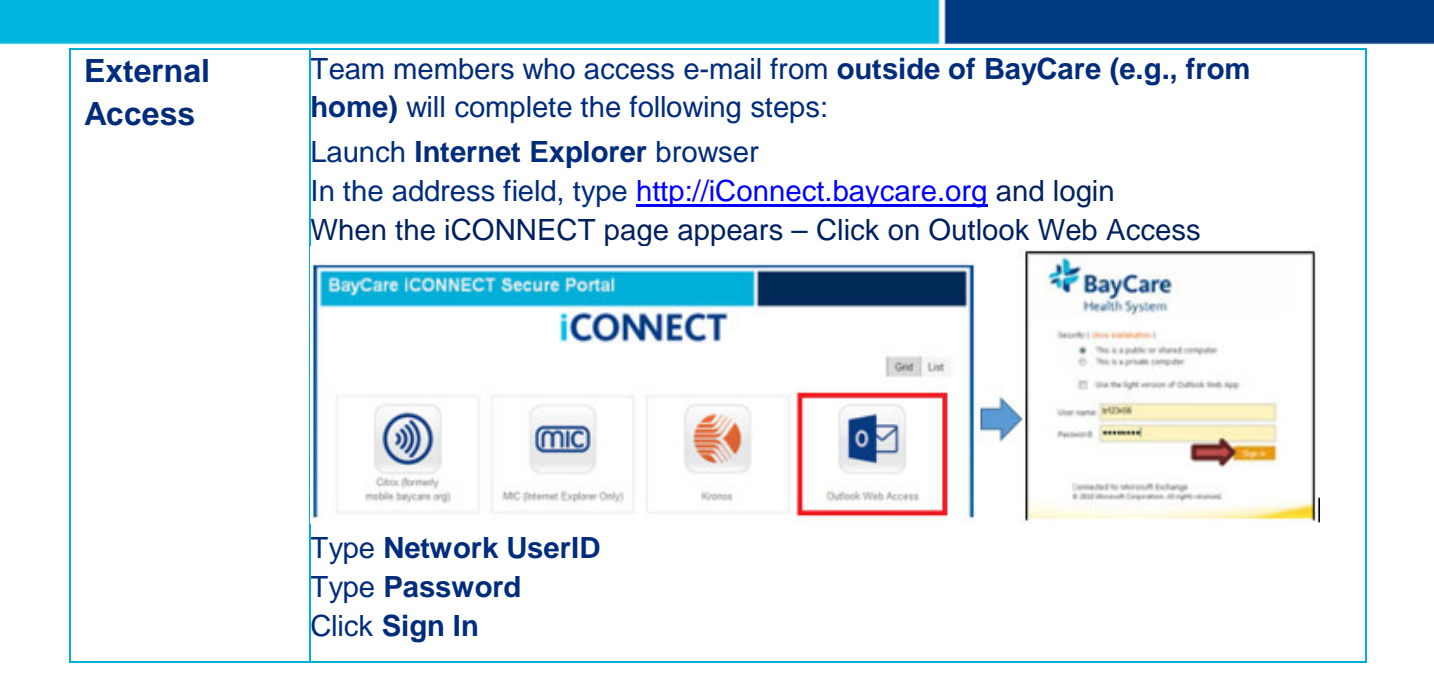

## Accessing MIC (My Information Center)

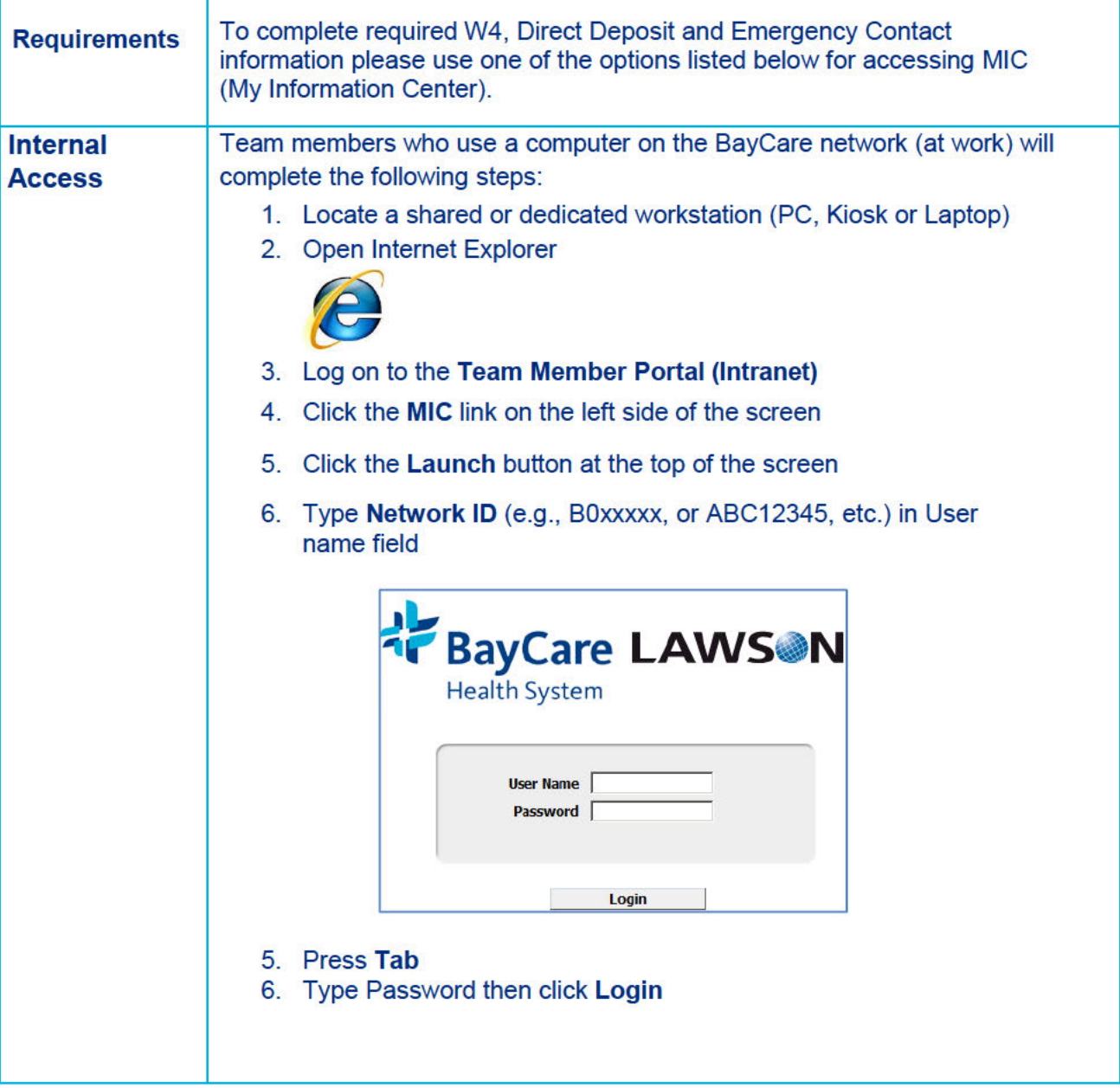

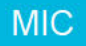

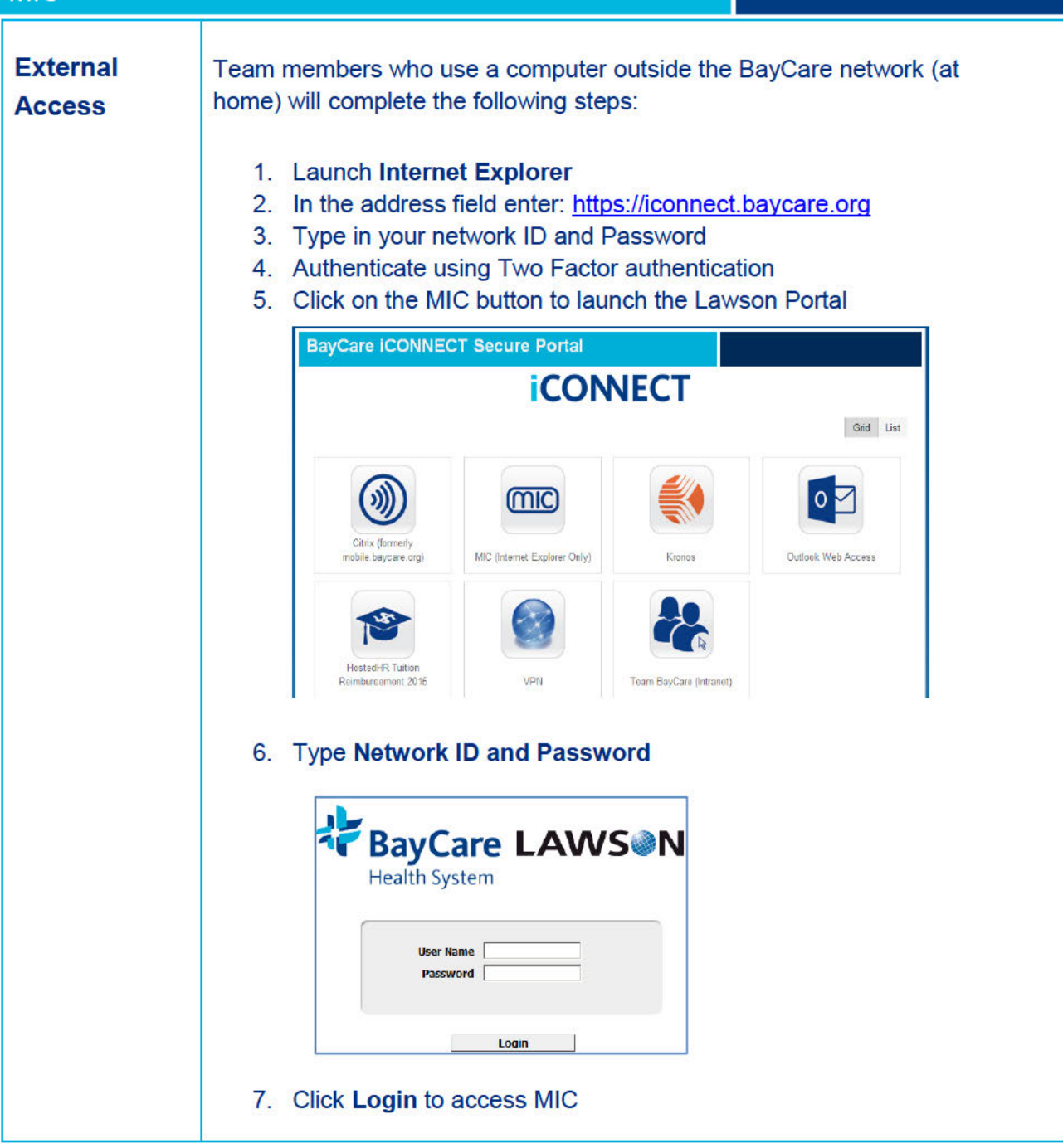

## W-4 in My Information Center (MIC)

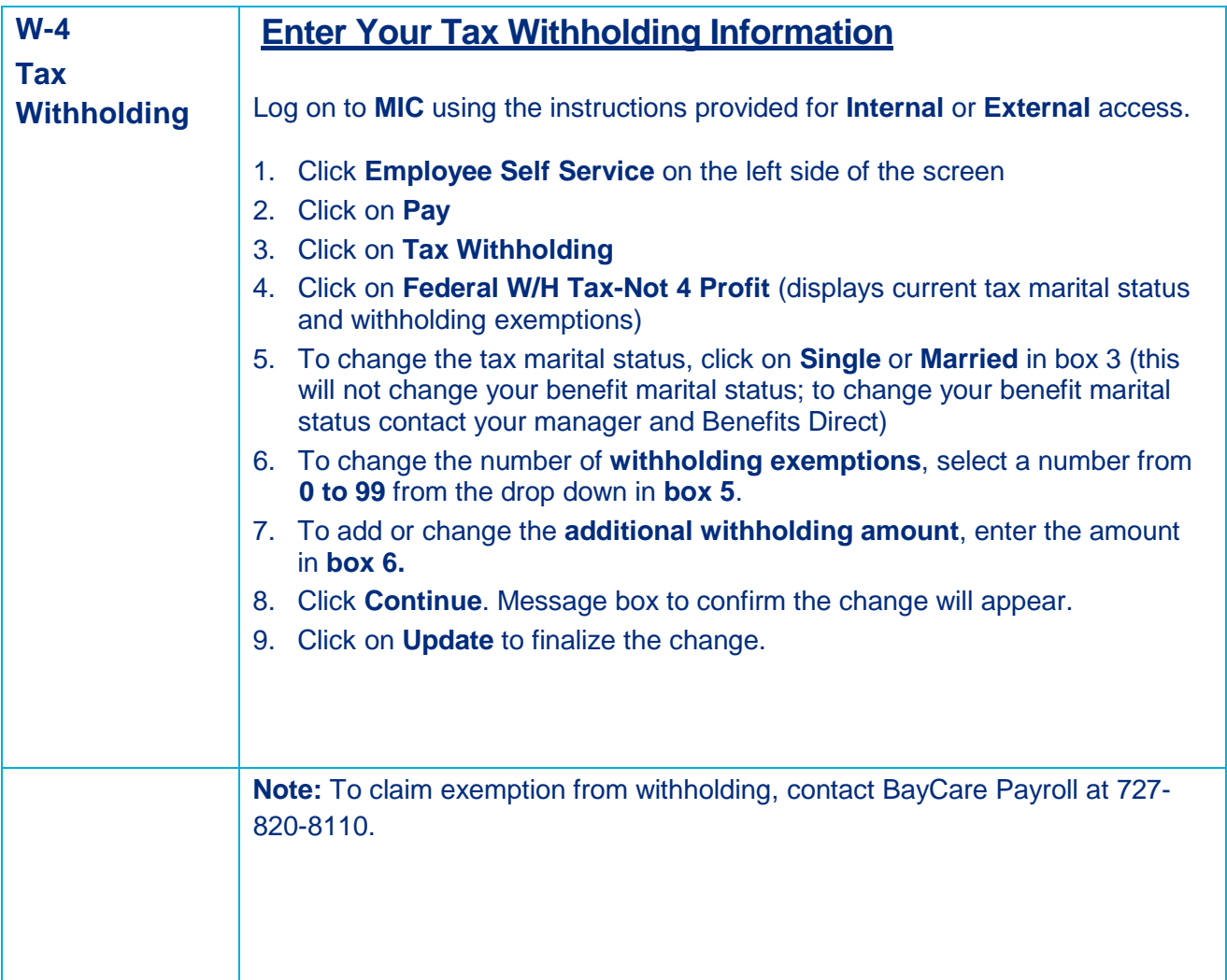

### Direct Deposit in My Information Center (MIC)

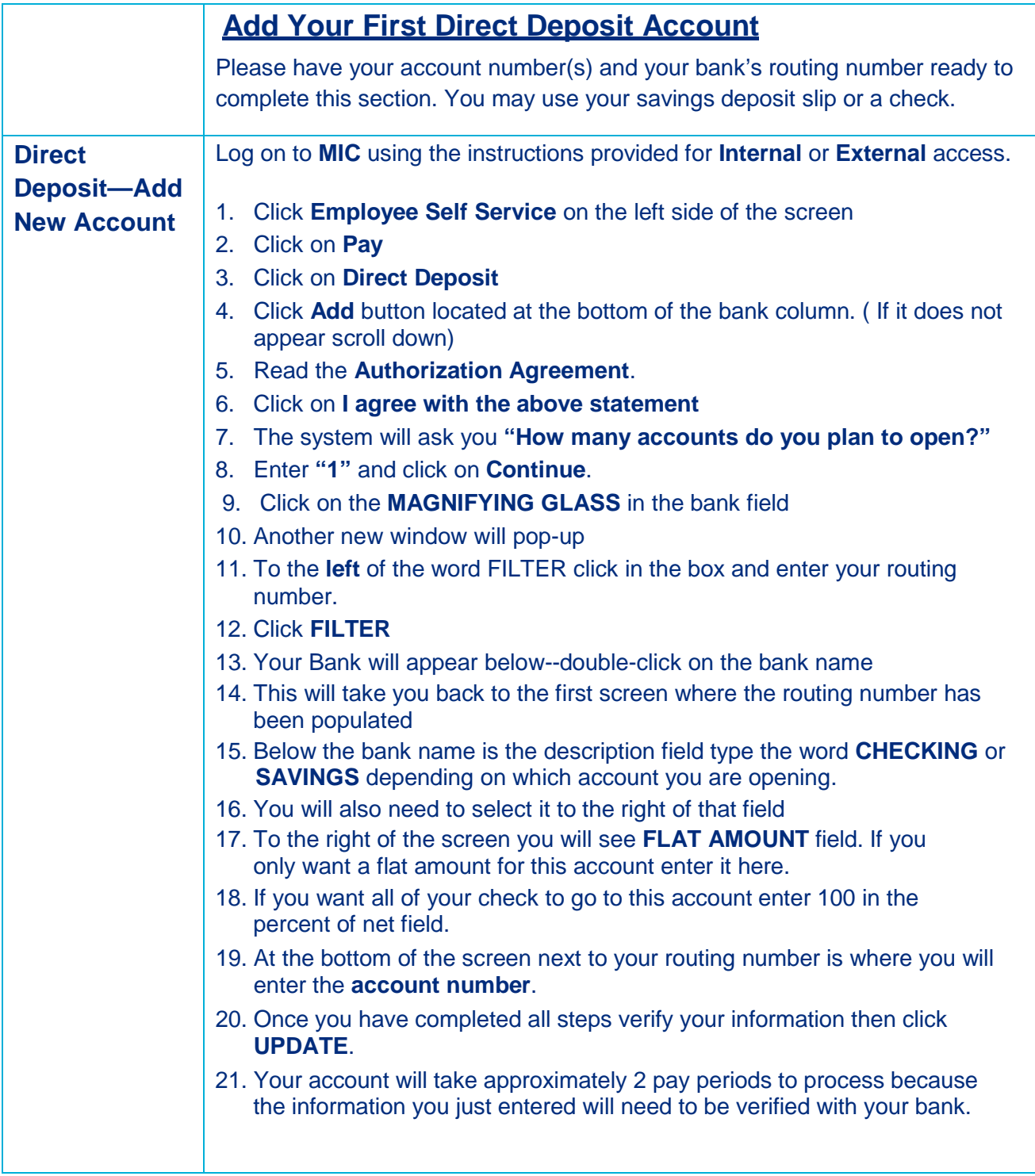

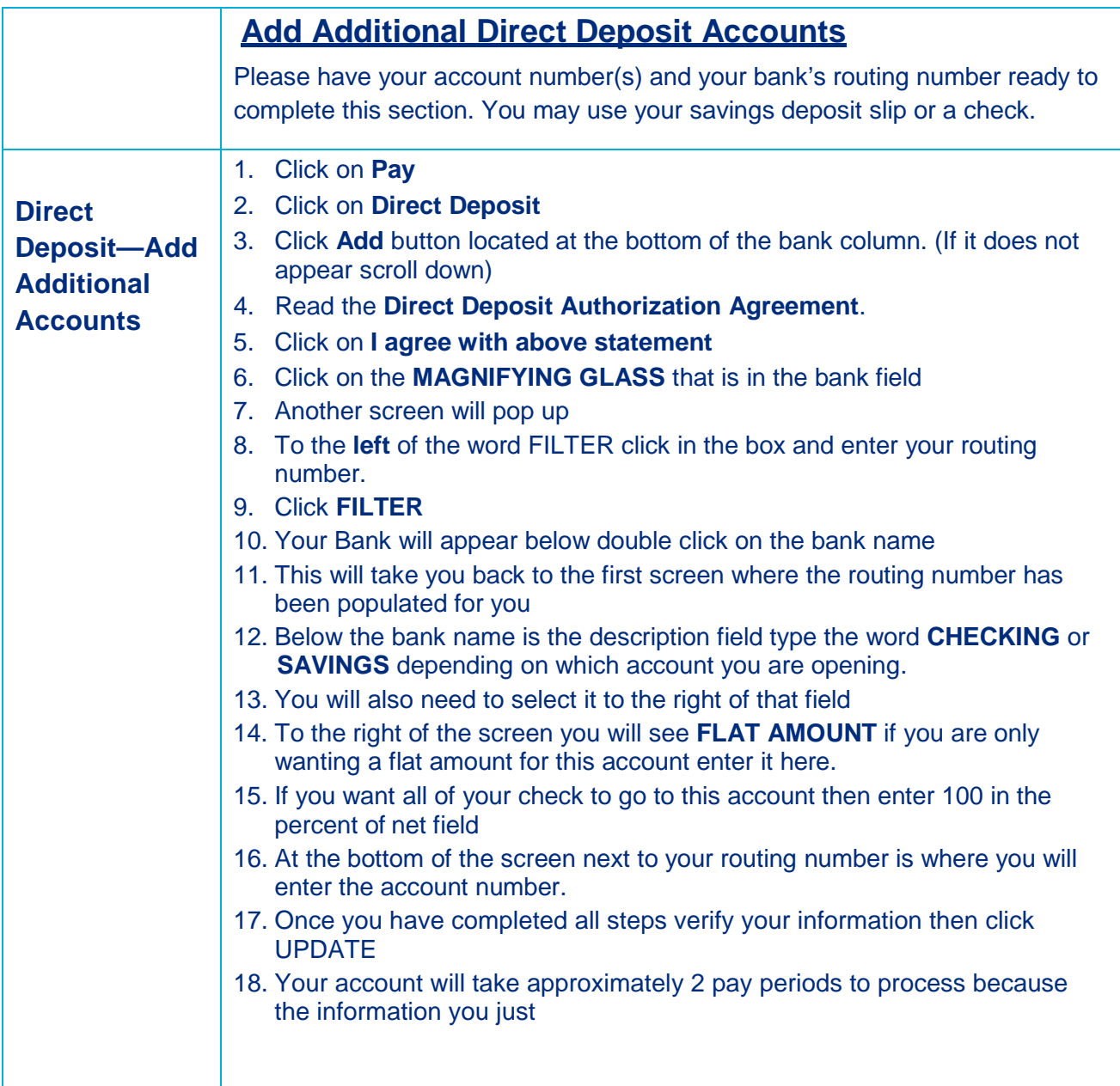

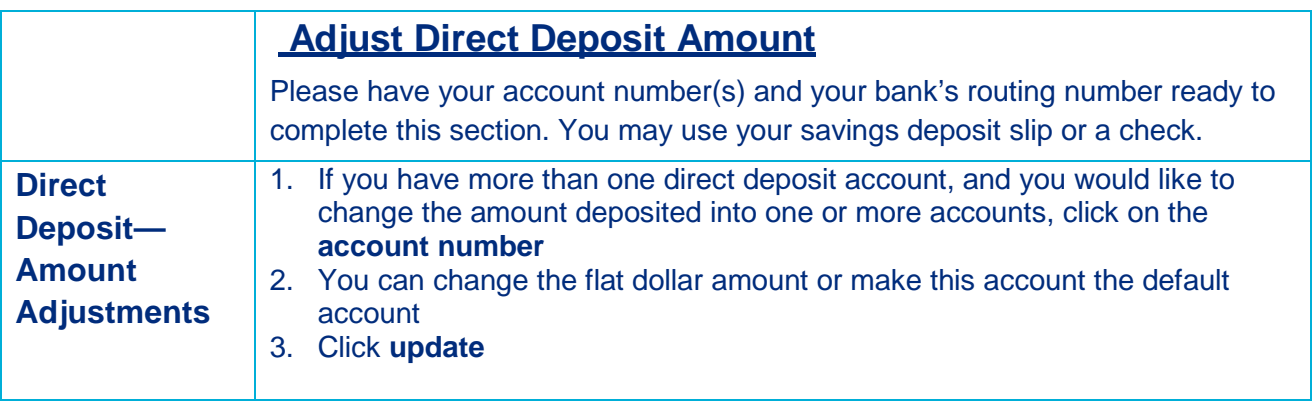

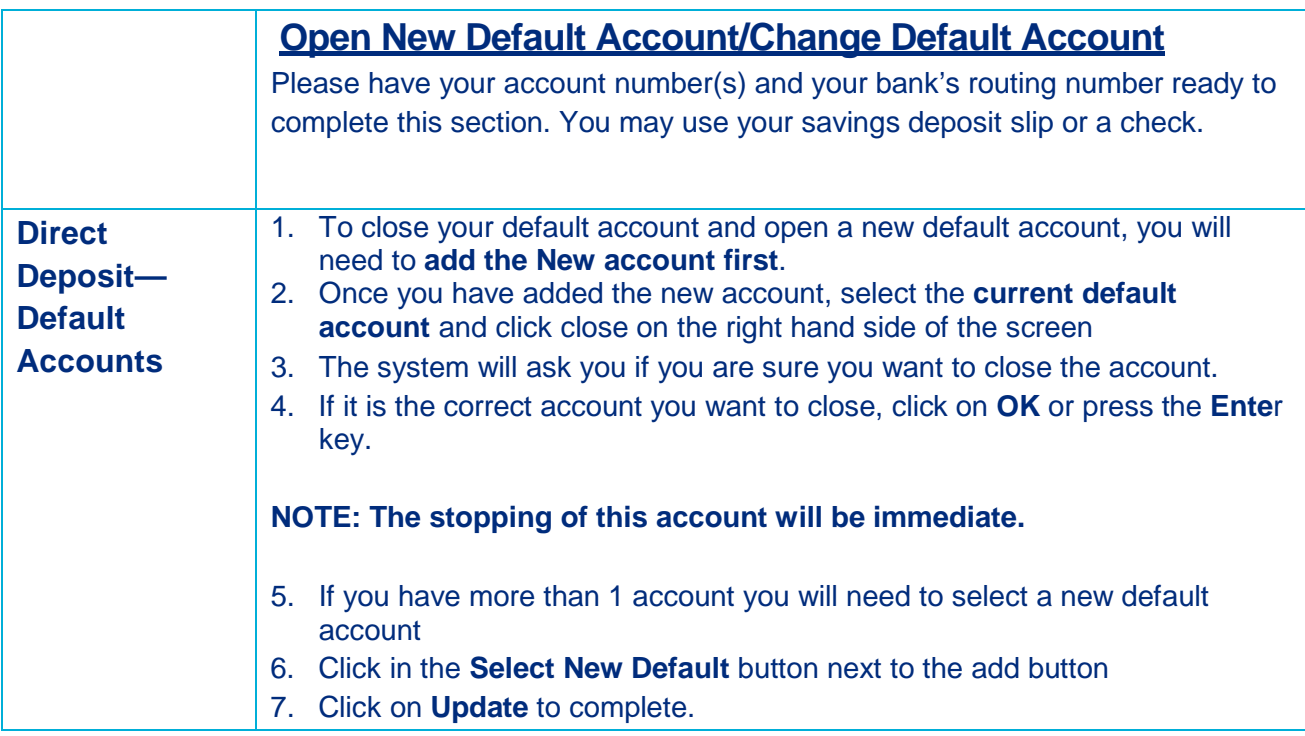

### Emergency Contacts in My Information Center (MIC)

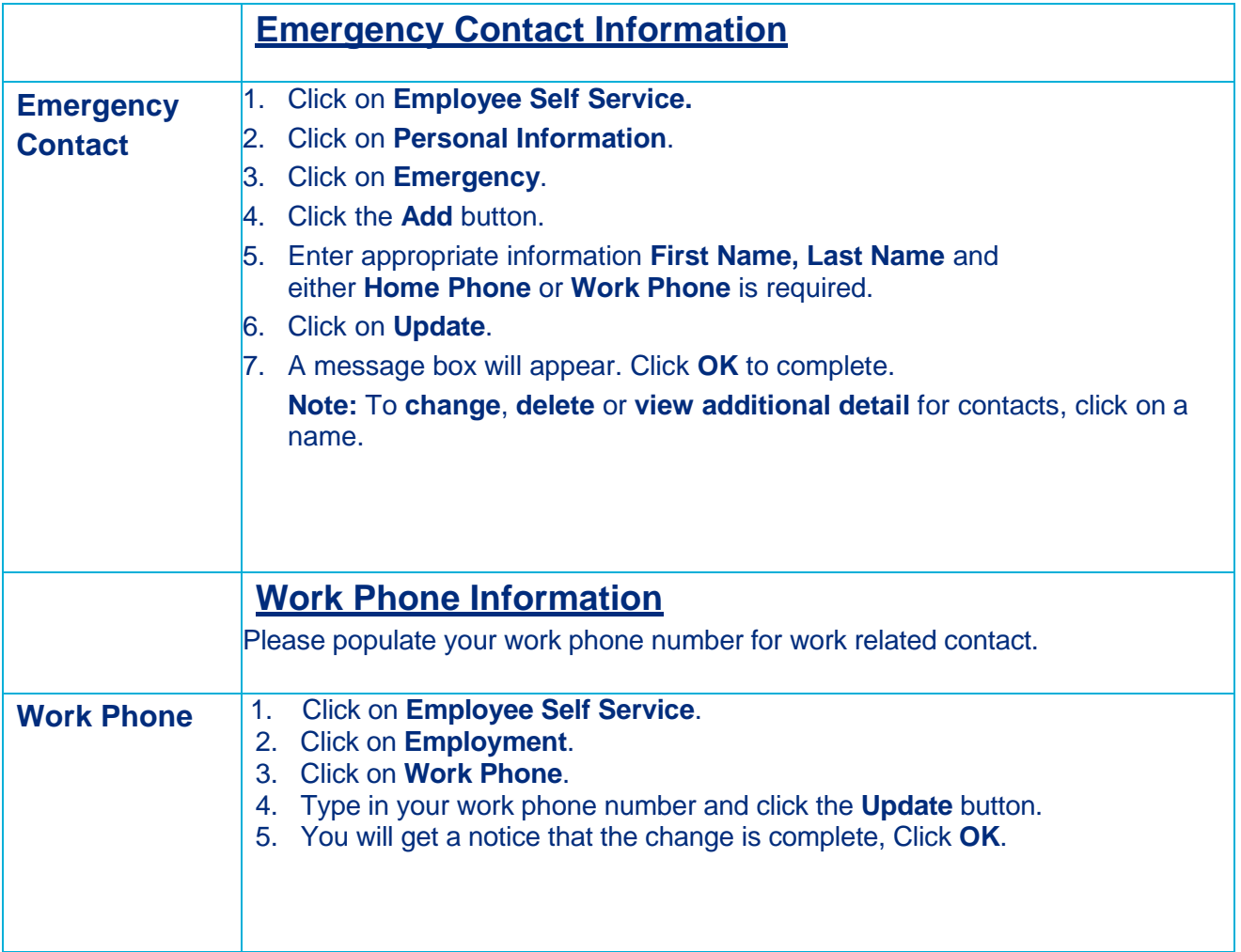